## Repetition and Loop Statements Chapter 5

*Problem Solving & Program Design in C*

*Eighth Edition Jeri R. Hanly & Elliot B. Koffman*

> © 2016 Pearson Education, Inc., Hoboken, NJ. All rights reserved.

# while Statement Syntax

while (loop repetition condition) statement;

```
/* display N asterisks. */
count star = 0;
while (count star \langle N) {
      printf("*");
      count star = count star + 1;
}
```
#### Increment and Decrement Operators

- counter = counter  $+1$ count  $+= 1$ counter++ ++counter
- counter = counter 1 count  $-1$ counter--
	- --counter

# while Statement Syntax

while (loop repetition condition) statement;

```
/* display N asterisks. */
count star = 0;
while (count star \langle N) {
      printf("*");
      count star = count star + 1;
}
```
# while Statement Syntax

while (loop repetition condition) statement;

/\* display N asterisks. \*/ count star  $= 0$ ; while (count star  $\langle$  N) { printf("\*"); count star  $+= 1$ ; }

## Compound assignment

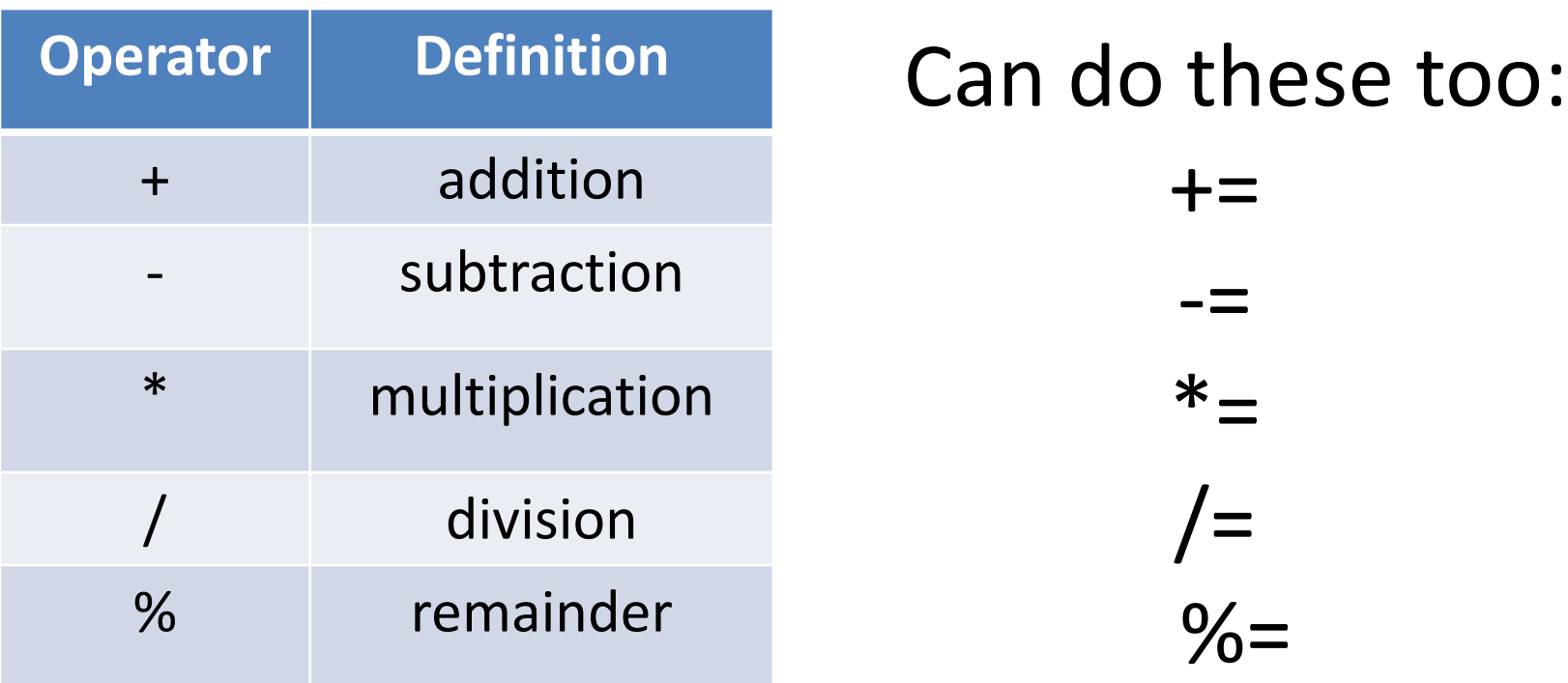

#### Increment and Decrement Operators

- side effect
	- a change in the value of a variable as a result of carrying out an operation

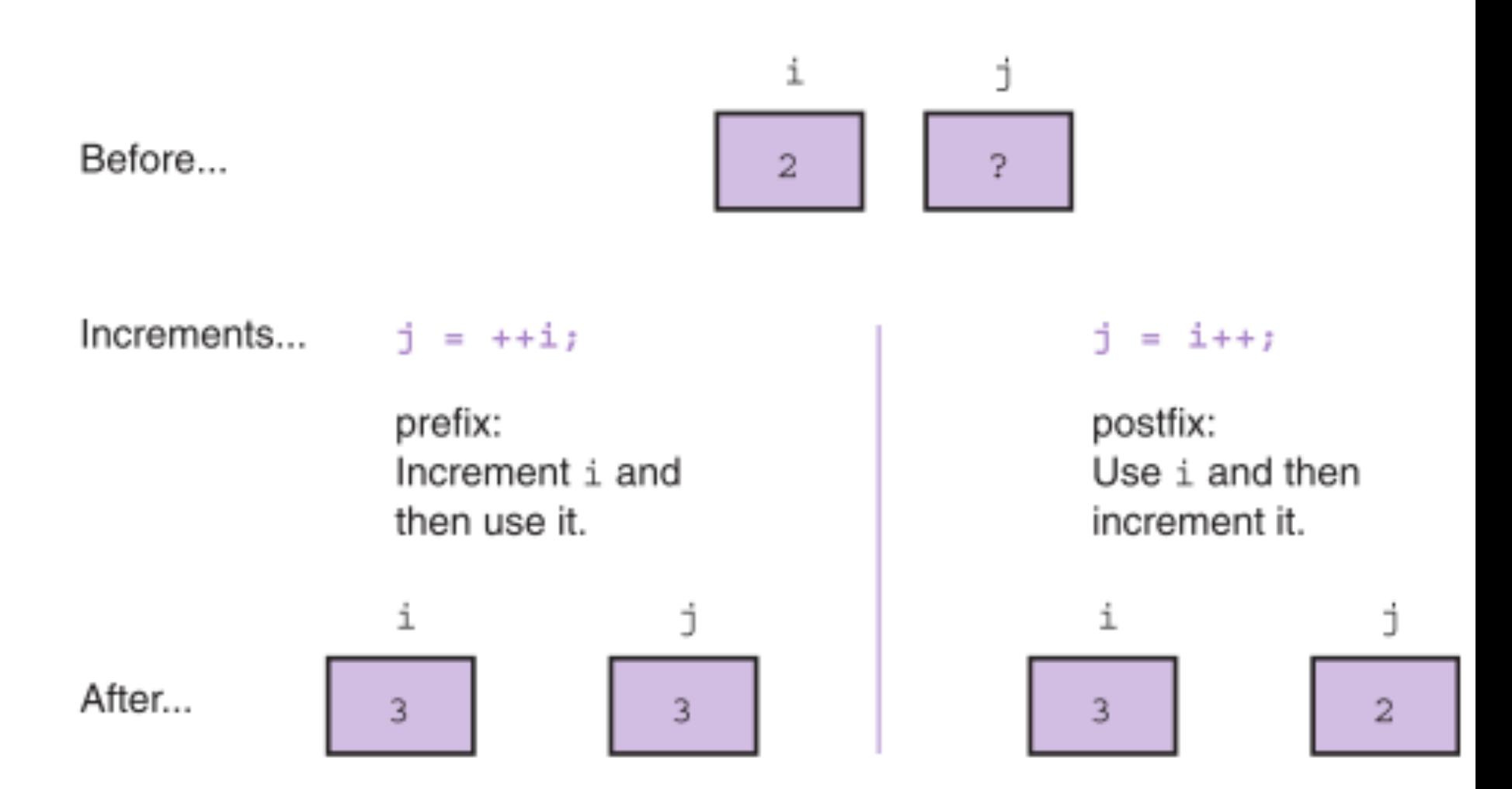

# The for Statement Syntax

for (*initialization expression*; *loop repetition condition*; *update expression*) statement;

/\* Display N asterisks. \*/ for (count star =  $0$ ; count\_star < N; count star  $+= 1)$ printf("\*");

# do-while Statement

• For conditions where we know that a loop must execute at least one time

- 1. Get a *data value*
- 2. If *data value* isn't in the acceptable range, go back to step 1.

# do-while Syntax

#### do

statement; while (loop repetition condition);

/\* Find first even number input \*/ do

status = scanf("%d", &num); while (status > 0 && (num % 2) != 0);

We will talk more about the output of scanf next time

### Computing a Sum or Product in a Loop

- accumulator
	- a variable used to store a value being computed in increments during the execution of a loop

# Computing Factorial

- loop body executes for decreasing value of i from n through 2
- each value of i is incorporated in the accumulating product
- loop exit occurs when i is 1

# Nested Loops

- Loops may be nested just like other control structures
- Nested loops consist of an outer loop with one or more inner loops
- Each time the outer loop is repeated, the inner loops are reentered, their loop control expressions are reevaluated, and all required iterations are performed

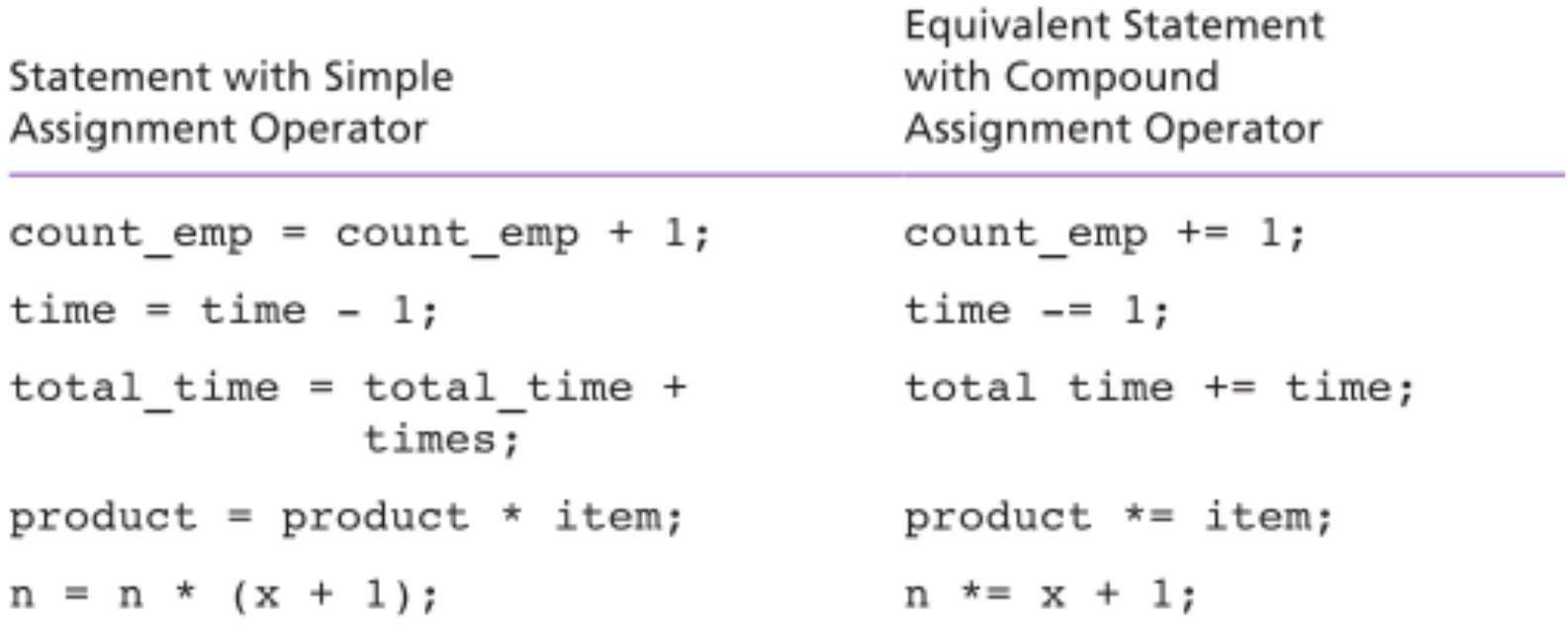

# Loop Control Components

- initialization of the loop control variable
- test of the loop repetition condition
- change (update) of the loop control variable

• the for loop supplies a designated place for each of these three components

#### **FIGURE 5.7** Function to Compute Factorial

```
1./*2.* Computes n!
    * Pre: n is greater than or equal to zero
3.14.* /
5.int
6.factorial(int n)
7.\left\{ \right.8.int i,
                  /* local variables */
9.product; /* accumulator for product computation */
10.11.product = 1;12./* Computes the product n x (n-1) x (n-2) x ... x 2 x 1 */
13.for (i = n; i > 1; -i) {
14.product = product * i;
15.Y
16.17./* Returns function result */
18.return (product);
19. \;}
```
# Endfile-Controlled Loop Design

- 1. Get the first *data value* and save *input status*
- 2. while *input status* does not indicate that end of file has been reached
	- 3. Process *data value*
	- 4. Get next *data value* and save *input status*

#### FIGURE 5.11 Batch Version of Sum of Exam Scores Program

```
1.7*2.* Compute the sum of the list of exam scores stored in the
3.* file scores.txt
4.
     * /
5. #include <stdio.h>
6.7. int
8. main(void)
9. \t\t\t\t\t10.int sum = 0, \frac{1}{2} sum of scores input so far */
11./* current score */
              score,
12.input status; /* status value returned by scanf */
13.14.printf("Scores\n");
15.16.input status = {search("kd", &score)};
17.while (input status I = EOF) {
18.printf("§5d\n'n", score);19.sum += score;20.input status = scanf("8d", &score);21.x
22.
23.printf("\nSum of exam scores is %d\n", sum);
24.25.return (0);26. \rightarrowScores
       55
       33
       77
    Sum of exam scores is 165
```